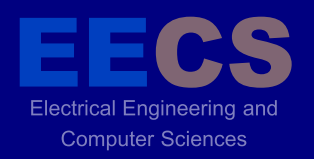

P A R A L L E L

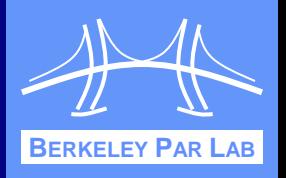

BORATO

# **Hierarchical Computation in the SPMD Programming Model**

COMPUTING

Amir Kamil and Katherine Yelick UC Berkeley/LBL September 25, 2013

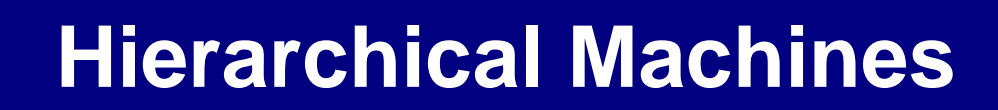

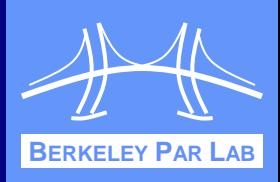

#### Parallel machines have hierarchical structure

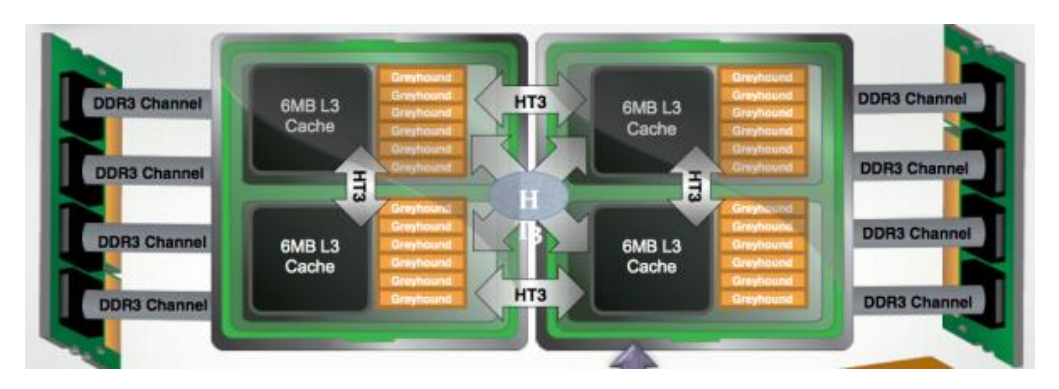

**Electrical Engineering and Computer Sciences** 

#### Dual Socket AMD **MagnyCours**

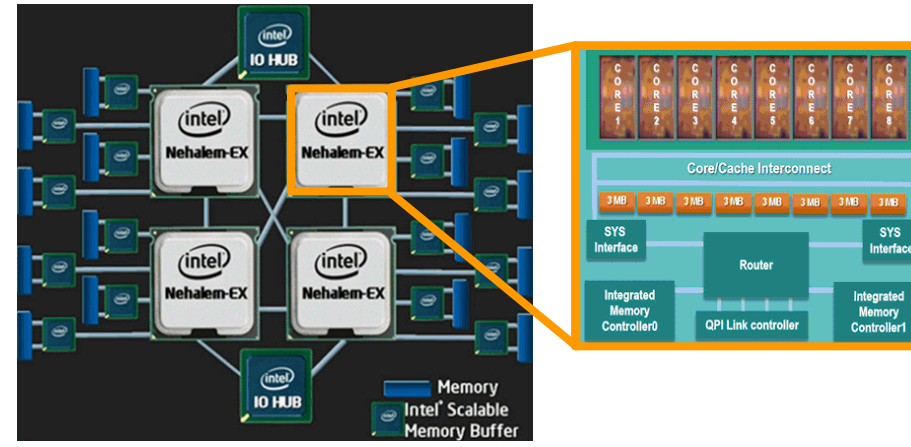

Quad Socket Intel Nehalem EX

 Expect this hierarchical trend to continue with manycore

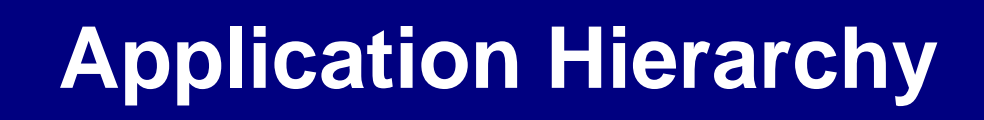

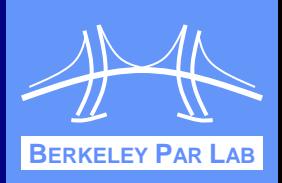

**❖ Applications can reduce communication costs by** adapting to machine hierarchy

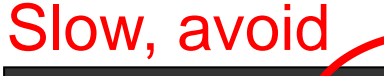

Electrical Engineering and **Computer Sciences** 

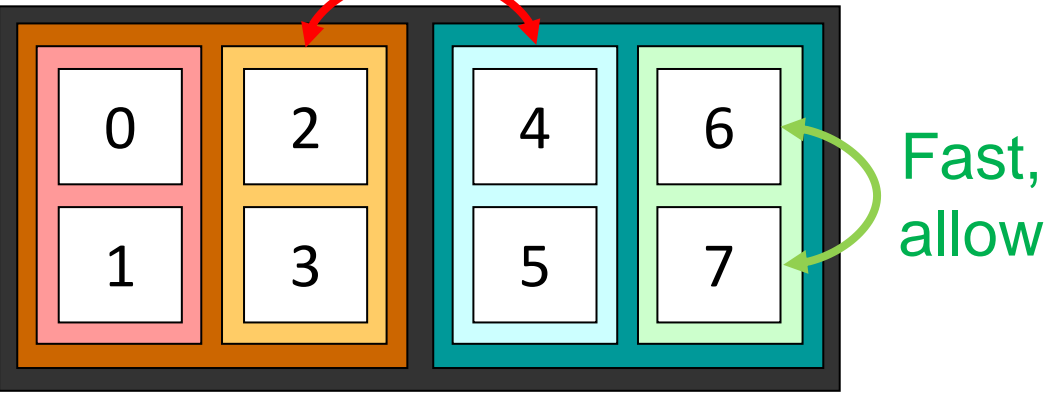

- **❖ Applications may also have** inherent, algorithmic hierarchy
	- Recursive algorithms
	- Composition of multiple algorithms
	- Hierarchical division of data

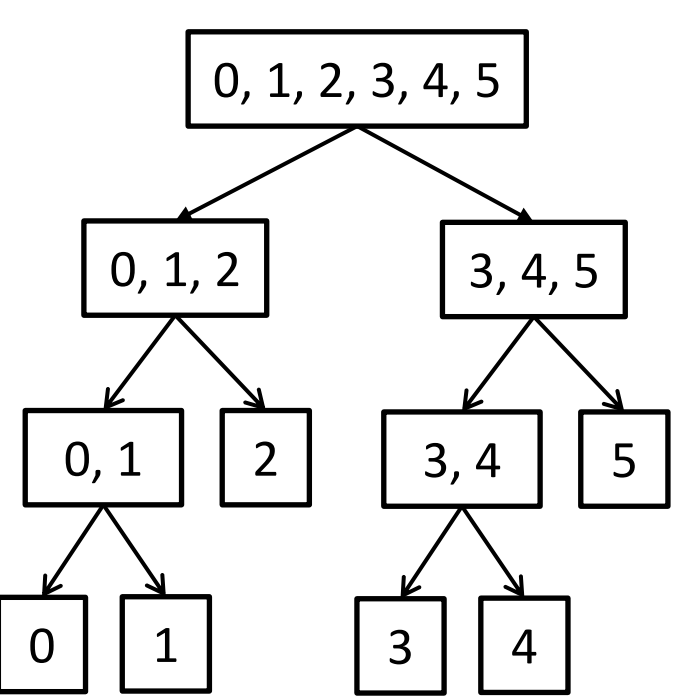

# **Single Program, Multiple Data**

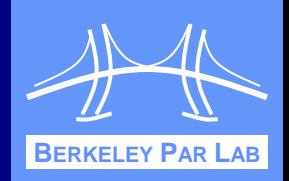

 Single program, multiple data (SPMD): fixed set of threads execute the same program image

```
public static void main(String[] args) {
   System.out.println("Hello from " + Ti.thisProc());
   Ti.barrier();
   if (Ti.thisProc() == 0)
```

```
 System.out.println("Done.");
```
Electrical Engineering and **Computer Sciences** 

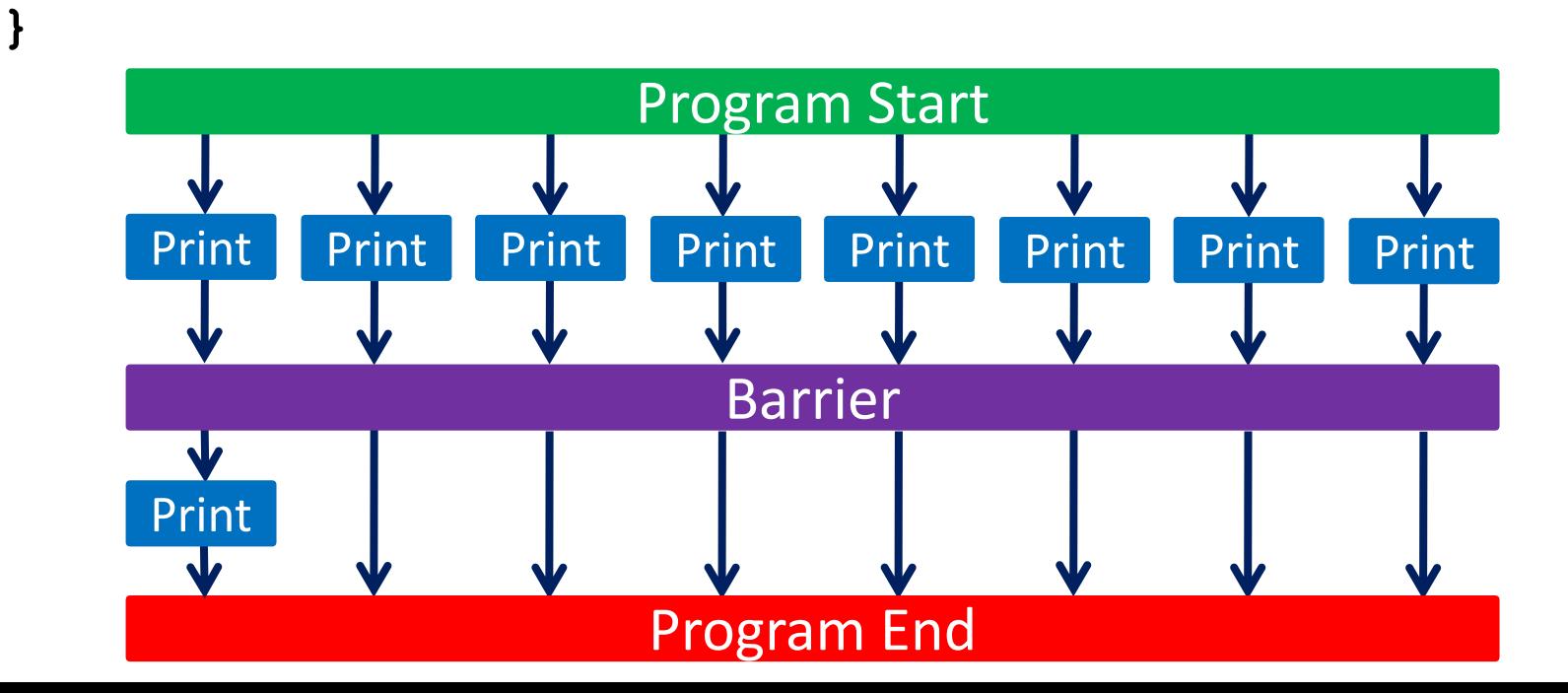

```
BERKELEY PAR
      Algorithm Example: Merge Sort
 * Task parallel
  int[] mergeSort(int[] data) {
     int len = data.length;
     if (len < threshold)
        return sequentialSort(data);
     d1 = fork mergeSort(data[0:len/2-1]);
     d2 = mergeSort(data[len/2:len-1]);
     join d1;
     return merge(d1, d2);
  }
```
- **❖ Cannot fork threads in SPMD** 
	- Must rewrite to execute over fixed set of threads

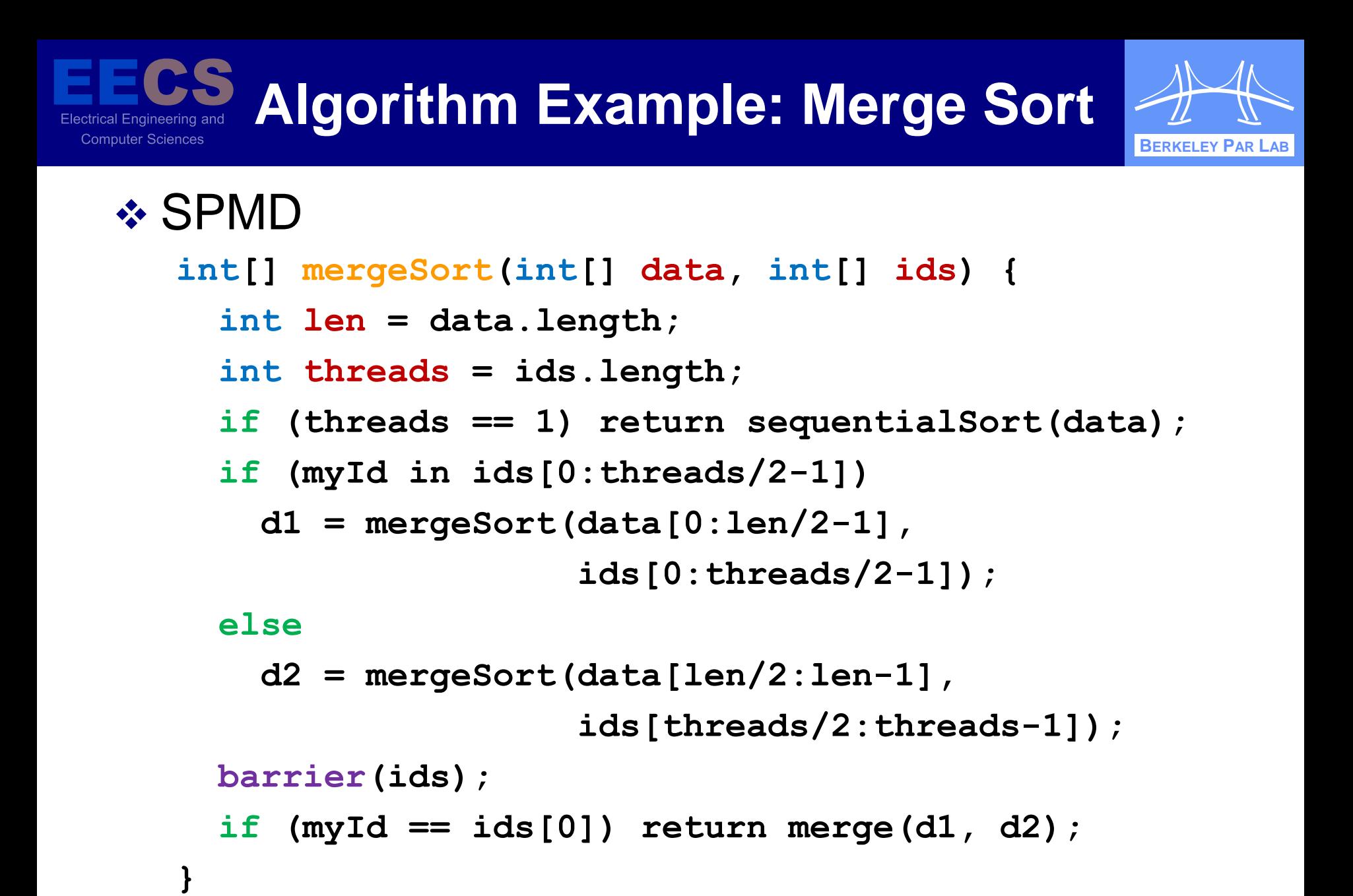

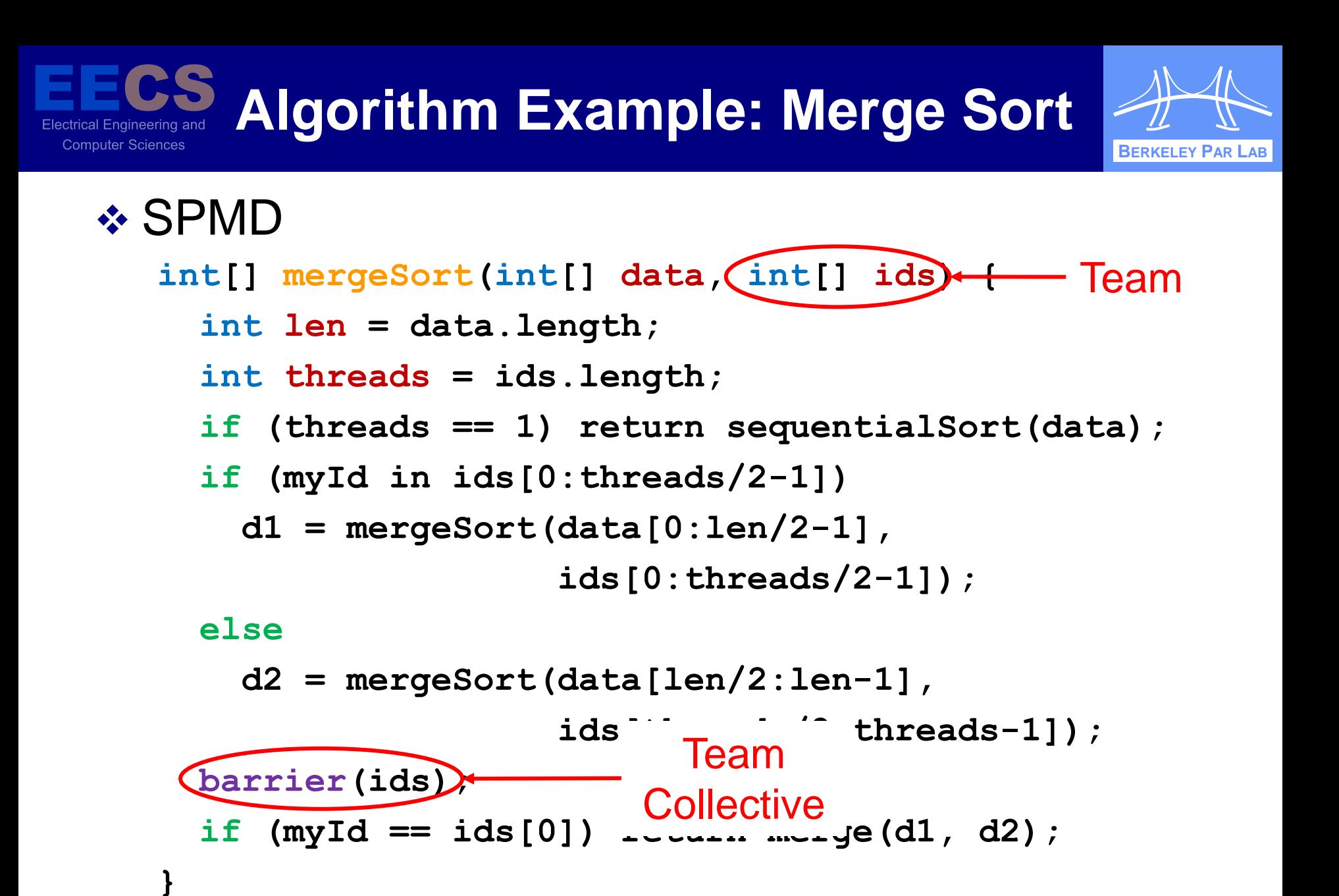

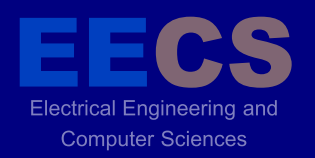

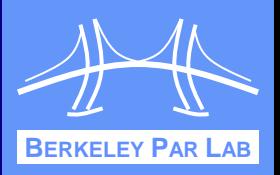

- Thread *teams* are basic units of cooperation
	- Groups of threads that cooperatively execute code
	- Collective operations over teams
- **❖ Other languages have teams** 
	- MPI communicators, UPC teams
- **→ However, those teams are flat** 
	- Do not match hierarchical structure of algorithms, machines
	- **Nisuse of teams can result in deadlock**

 **Team t1 = new Team(0:7);**

 $Team$  **t2** = new  $Team(0:3)$ ;

**if (myId == 0) barrier(t1);**

**else barrier(t2);** <sup>8</sup>

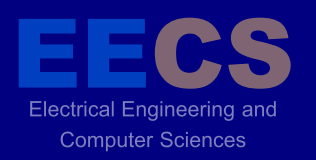

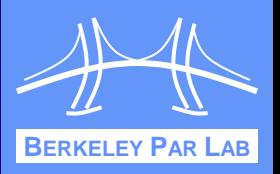

- Structured, hierarchical teams are the solution
	- Expressive: match structure of algorithms, machines
	- Safe: eliminate many sources of deadlock
	- Composable: enable clean composition of multiple algorithms or tasks
	- **Efficient: allow users to take advantage of machine** structure, resulting in performance gains

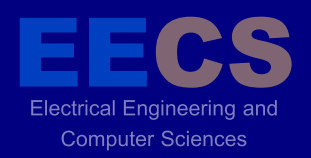

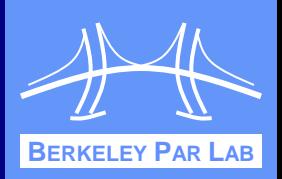

### Threads comprise teams in tree-like structure

 First-class object to allow easy creation and manipulation

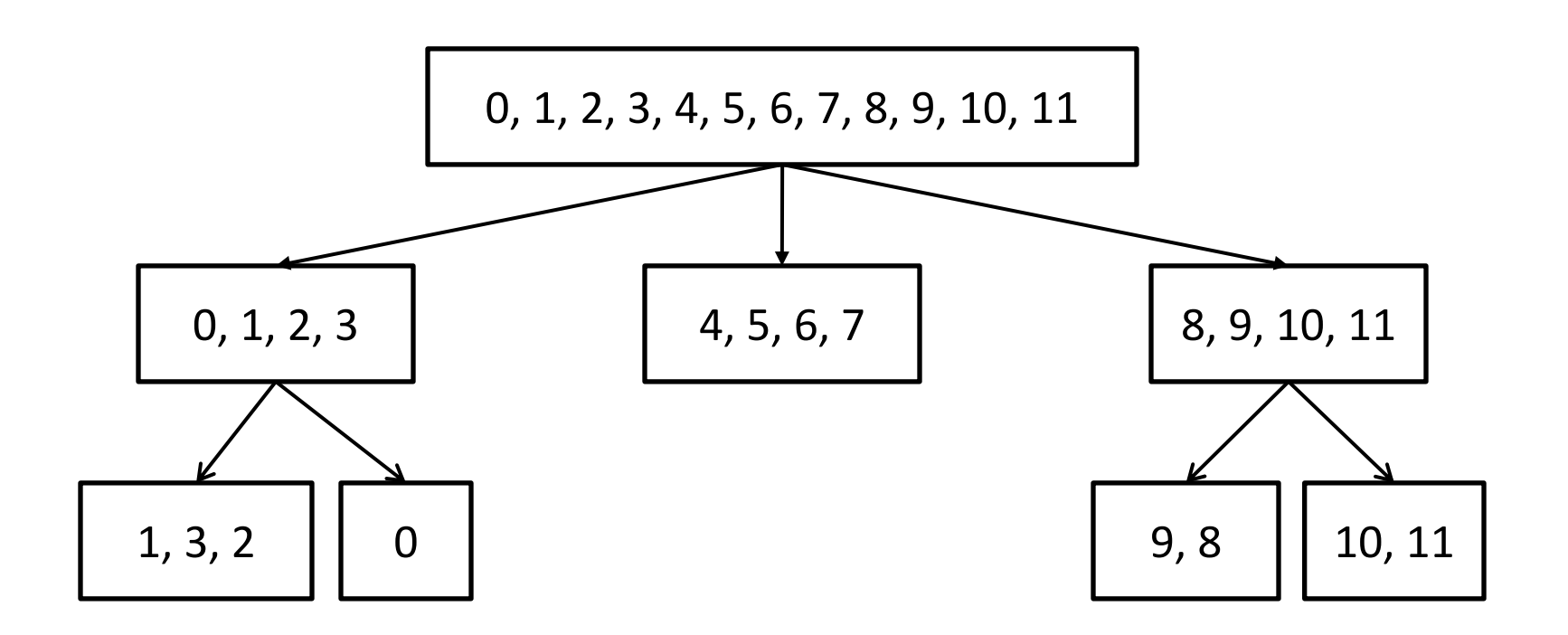

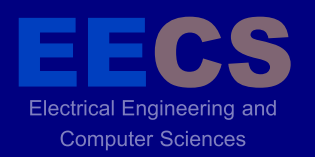

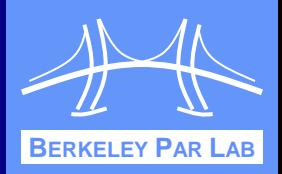

### **❖ Provide mechanism for querying machine** structure and thread mapping at runtime

 $Team$   $T = Ti$ .  $defaultTeam()$ ;

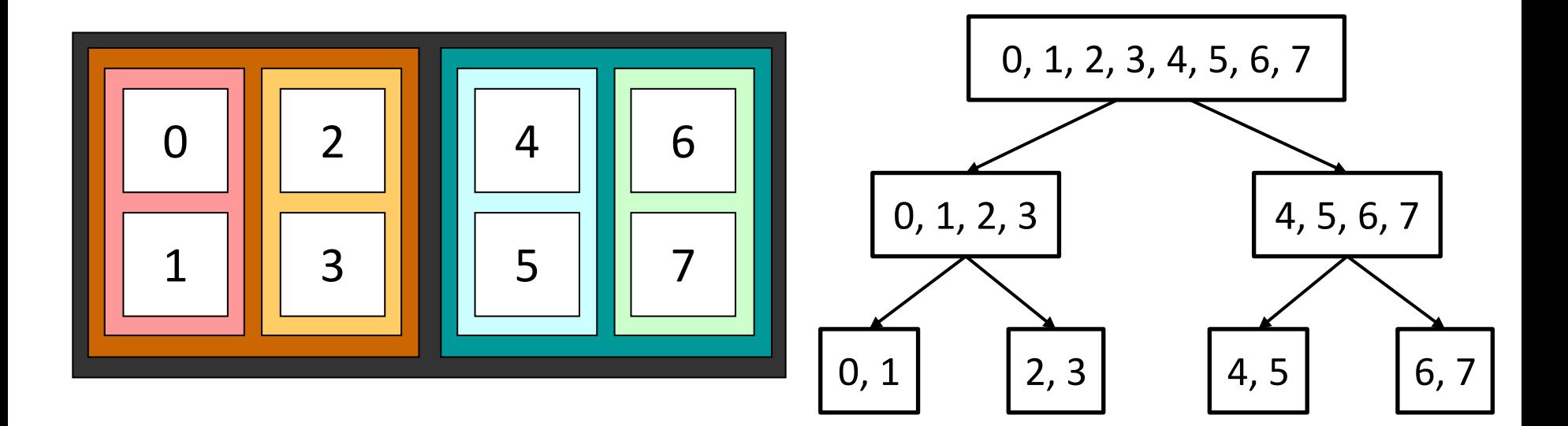

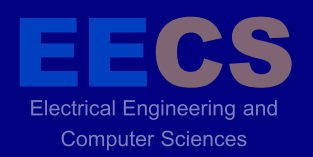

**}**

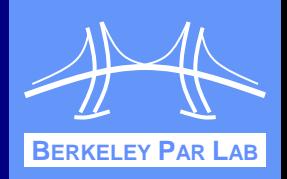

```
 Thread teams may execute distinct tasks
  partition(T) {
      { model_fluid(); }
      { model_muscles(); }
      { model_electrical(); }
```
- Threads may execute the same code on different sets of data as part of different teams **teamsplit(T) { row\_reduce(); }**
- **❖ Scoping rules prevent some types of deadlock** 
	- **Execution team determined by enclosing construct**

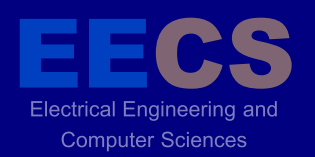

### **Partition Semantics**

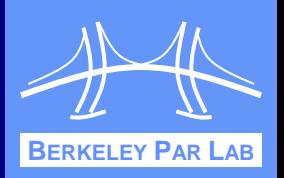

 Different subteams of **T** execute each of the branches

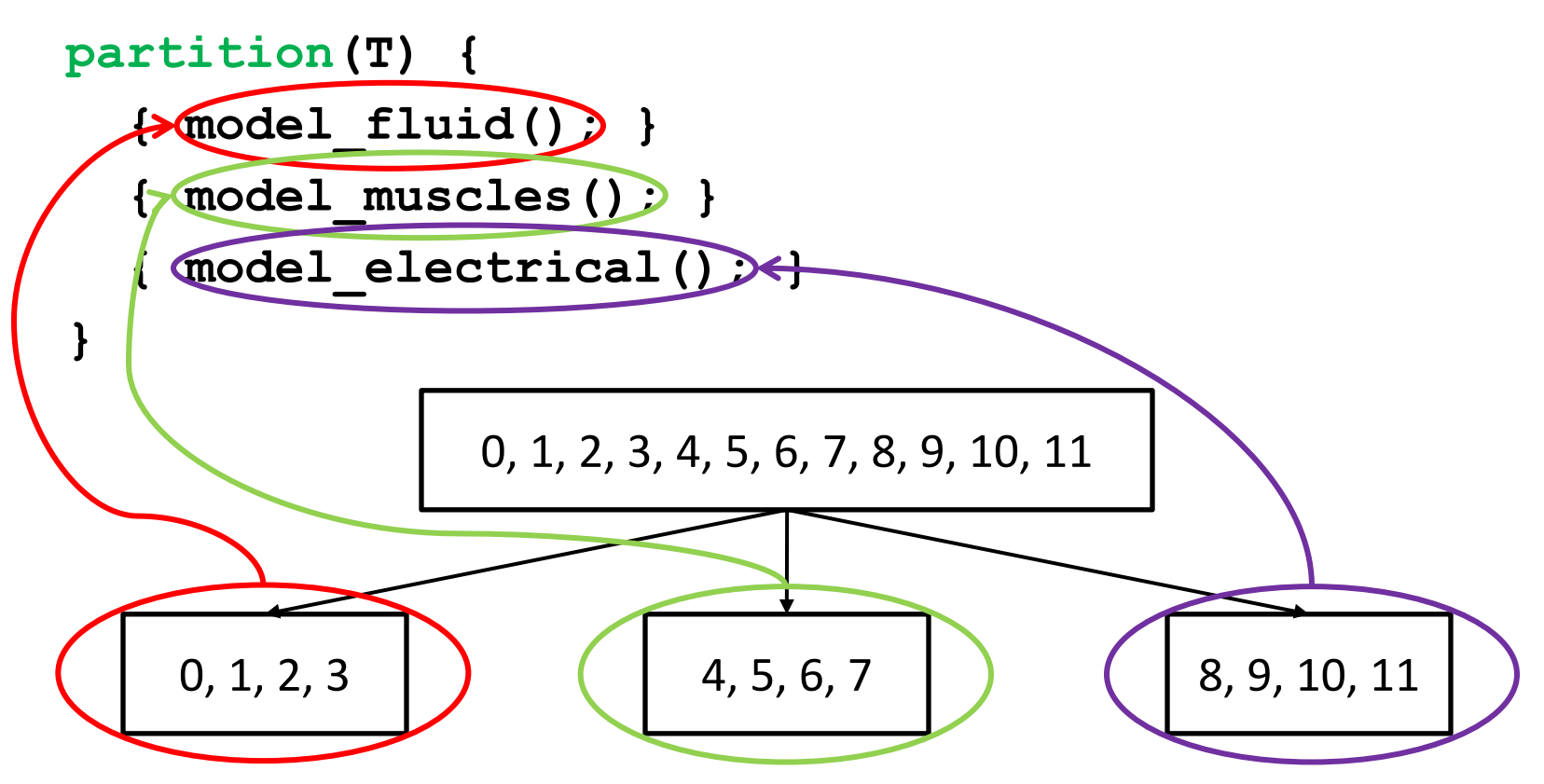

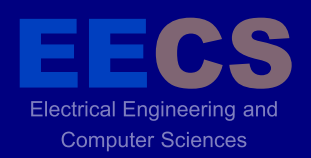

**}**

### **Teamsplit Semantics**

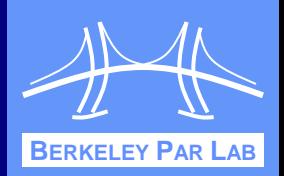

#### Each subteam of **rowTeam** executes the reduction on its own

```
teamsplit(rowTeam) {
```
**Reduce.add(mtmp, myResults0, rpivot);**

**= 0 1 2 3 4 5 6 7 8 9 10 11 T1 T2 T3 + + +**

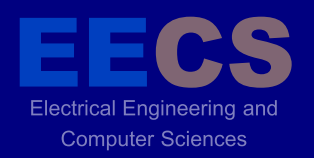

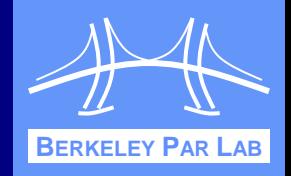

```
❖ Constructs can be nested
   teamsplit(T) {
     teamsplit(T.myChildTeam()) {
       level1_work();
 }
     level2_work();
   }
```
Program can use multiple teams

```
teamsplit(columnTeam) {
   myOut.vbroadcast(cpivot);
}
teamsplit(rowTeam) {
   Reduce.add(mtmp, myResults0, rpivot);
}
```
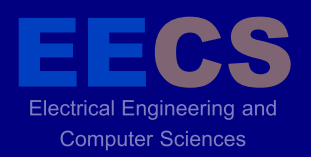

### **Sorting**

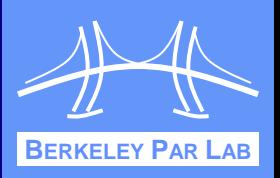

- **❖ Distributed sorting application using new** hierarchical constructs
- **\* Three pieces: sequential, shared memory, and** distributed
	- Sequential quick sort from Java 1.4 library
	- **Shared memory merge sort**
	- **Distributed memory sample sort**

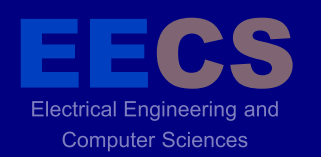

## **Shared Memory Hierarchy**

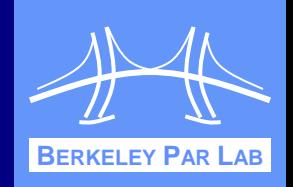

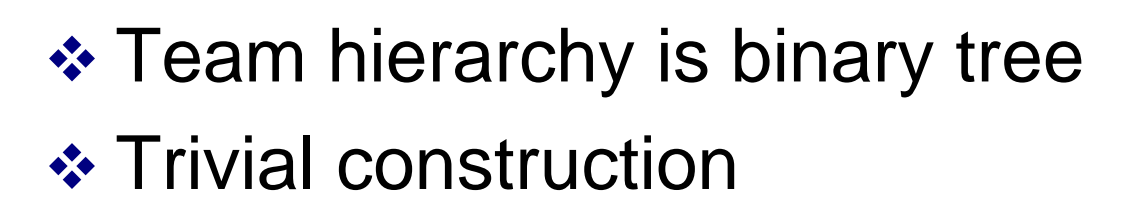

```
static void divideTeam(Team t) {
   if (t.size() > 1) {
     t.splitTeam(2);
     divideTeam(t.child(0));
     divideTeam(t.child(1));
 }
}
```
**❖ Threads walk down to bottom** of hierarchy, sort, then walk back up, merging along the way

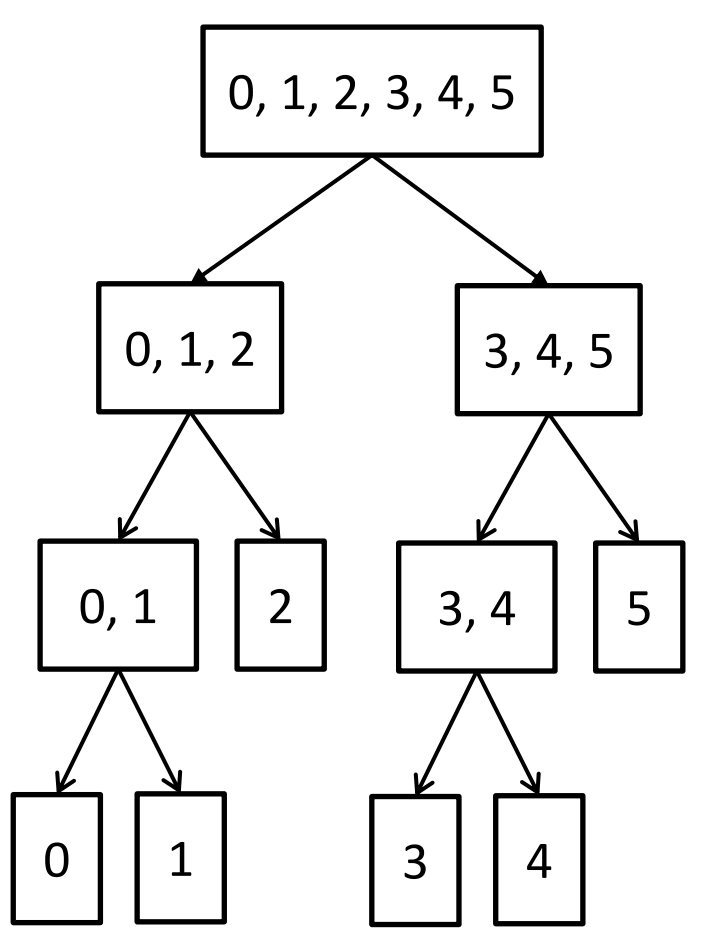

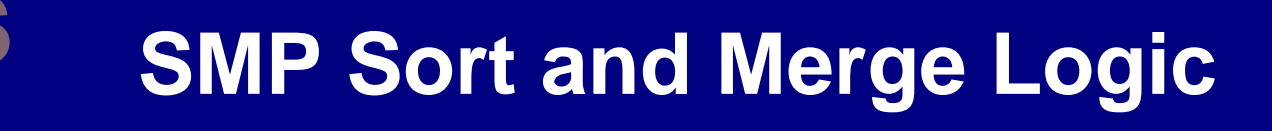

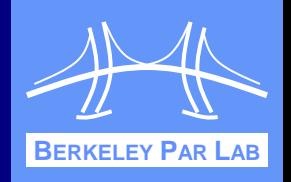

#### **❖ Control logic for sorting and merging**

Electrical Engineering and **Computer Sciences** 

```
static single void sortAndMerge(Team t) {
   if (Ti.numProcs() == 1) {
     allRes[myProc] = sequentialSort(myData);
   } else {
     teamsplit(t) {
       sortAndMerge(t.myChildTeam());
     }
     Ti.barrier();
     if (Ti.thisProc() == 0) {
       int otherProc = myProc + t.child(0).size();
       int[1d] myRes = allRes[myProc];
       int[1d] otherRes = allRes[otherProc];
       int[1d] newRes = target(t.depth(), myRes, otherRes);
       allRes[myProc] = merge(myRes, otherRes, newRes);
     }
   }
}
```
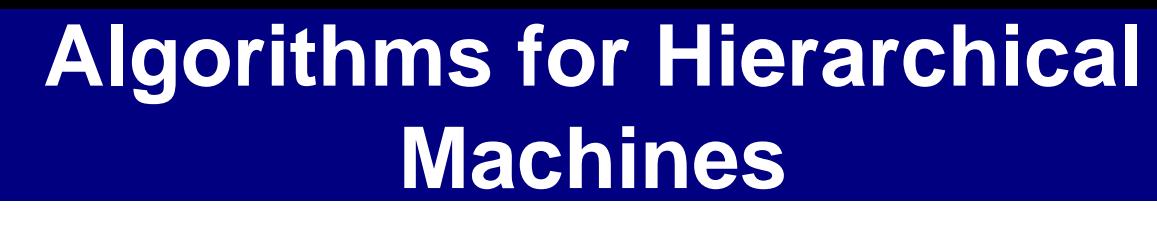

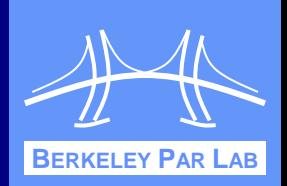

- Three strategies for hierarchical machines (e.g. clusters of SMPs):
	- 1. Treat the machine as a flat collection of processors that don't share memory
	- 2. Compose a distributed communication library (e.g. MPI) with a shared memory library (e.g. Pthreads)
	- 3. Implement a hierarchical algorithm that takes advantage of both shared memory and all available concurrency
- Sort example:

**Computer Sciences** 

- Pure sample sort treats the machine as flat
- **Hierarchical sort uses sampling/distribution between** shared-memory domains, SMP sort in a node

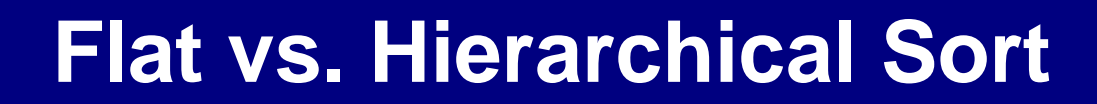

**Electrical Engineering and Computer Sciences** 

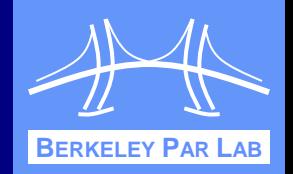

#### **Distributed Sort (Cray XE6)**

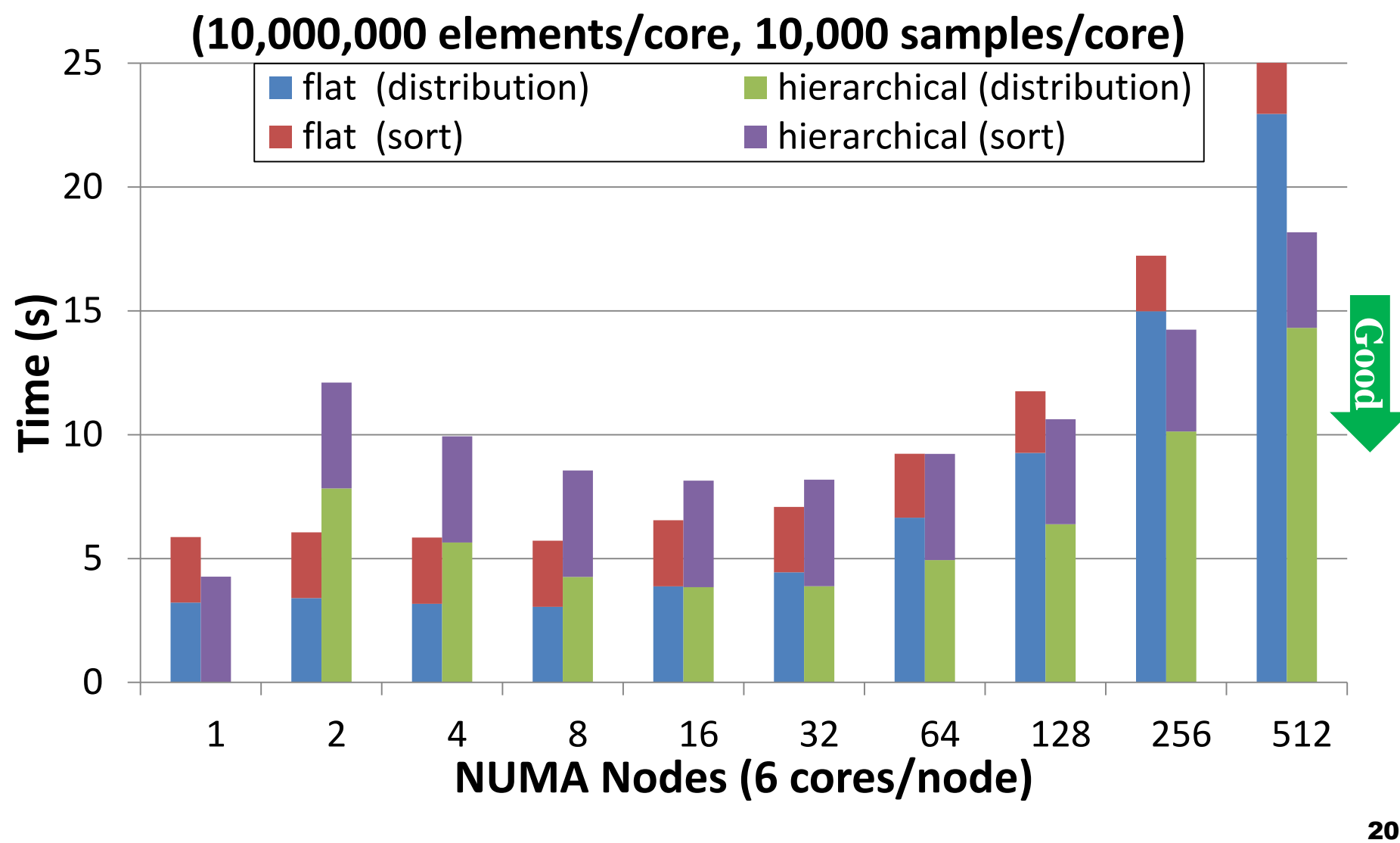

Electrical Engineering and **Computer Sciences** 

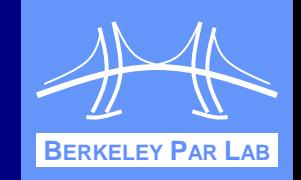

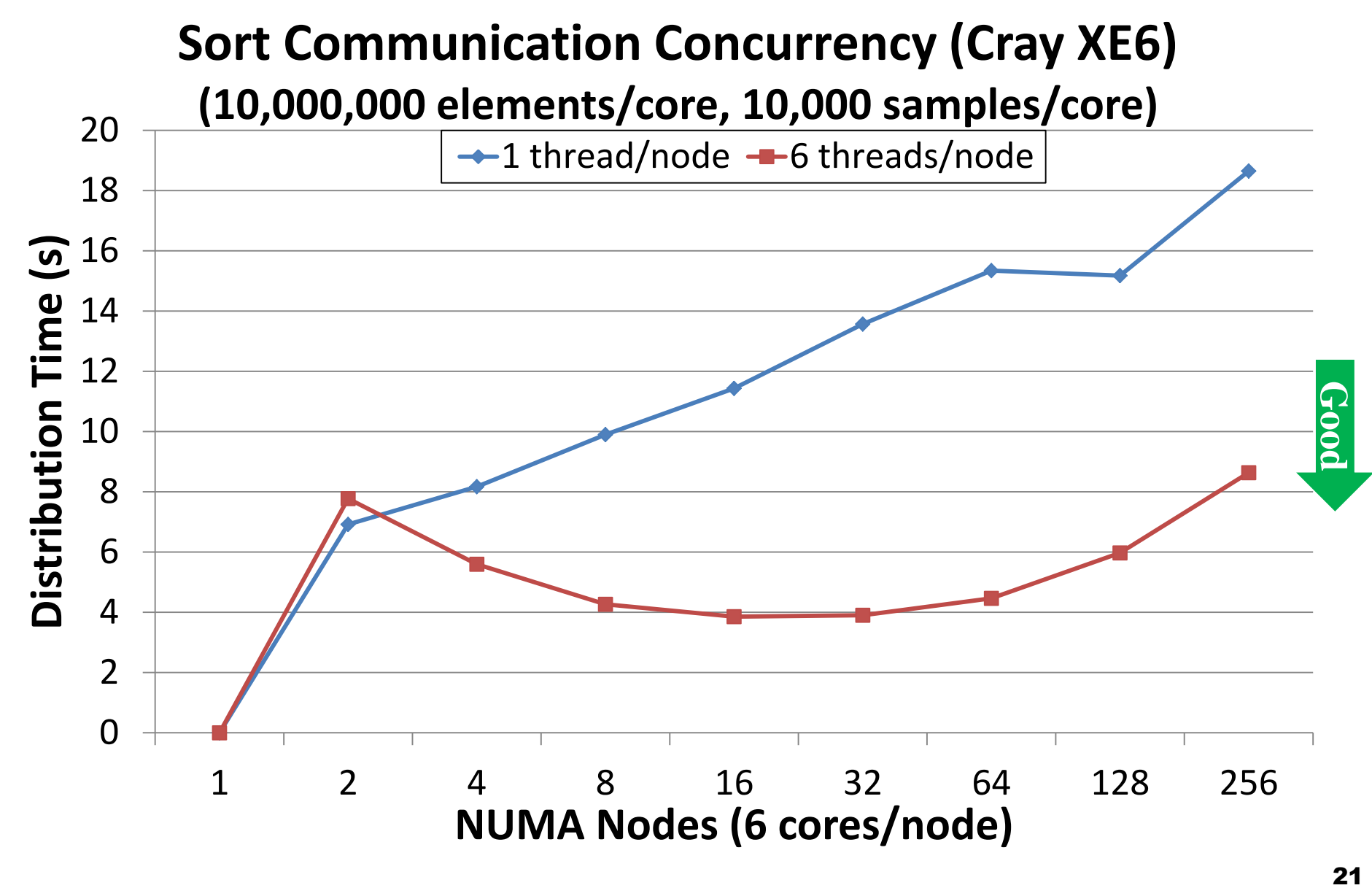

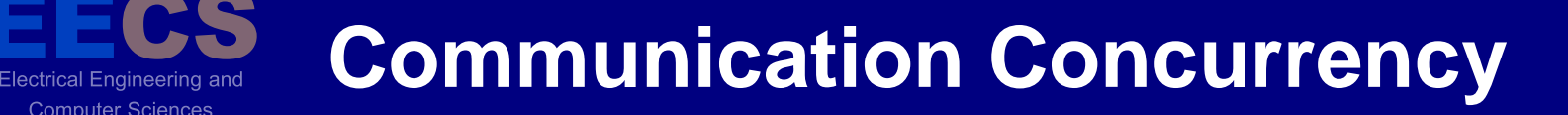

**Computer Sciences** 

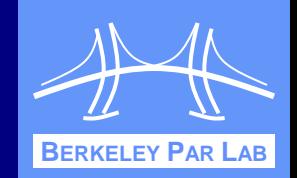

#### **Stencil Communication Concurrency (256<sup>3</sup> Points/Node, 100 Timesteps, Cray XE6)** 8  $-1$  thread/node  $-6$  threads/node 7.5 7 **Total Time (s)** Total Time (s) 6.5 **D00-5** 22 **Good** 6 5.5 5 4.5 4 1 2 4 8 16 32 64 128 256 512 **NUMA Nodes (6 cores/node)**

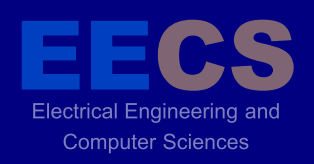

### **Dynamic Alignment of Collectives**

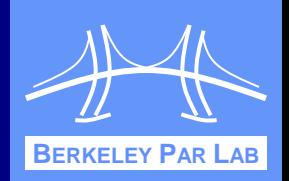

- **❖ Misaligned collective operations can result in** deadlock
- Enforcing textual alignment of collectives at runtime can provide safety while minimizing programmer burden
- ❖ Basic idea:
	- Track control flow on all threads
	- Check that preceding control flow matches when:
		- Performing a team collective
		- Changing team contexts
- **❖ Compiler instruments source code to perform** tracking and checking

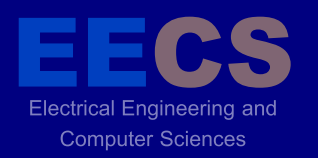

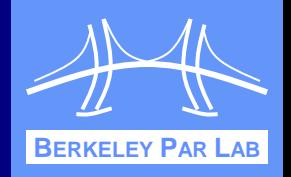

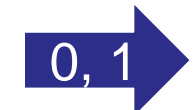

- **5 if (Ti.thisProc() == 0)**
- **6 Ti.barrier();**
- **7 else**
- **8 Ti.barrier();**

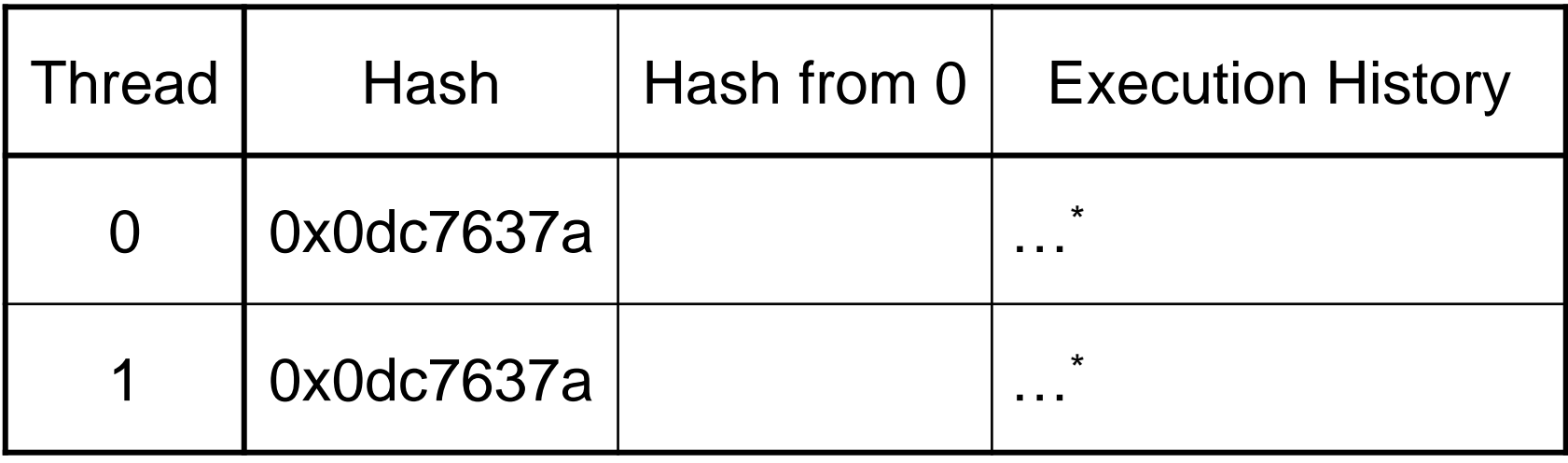

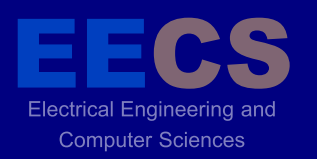

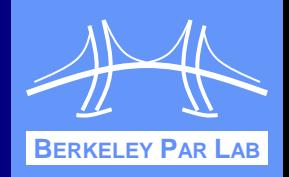

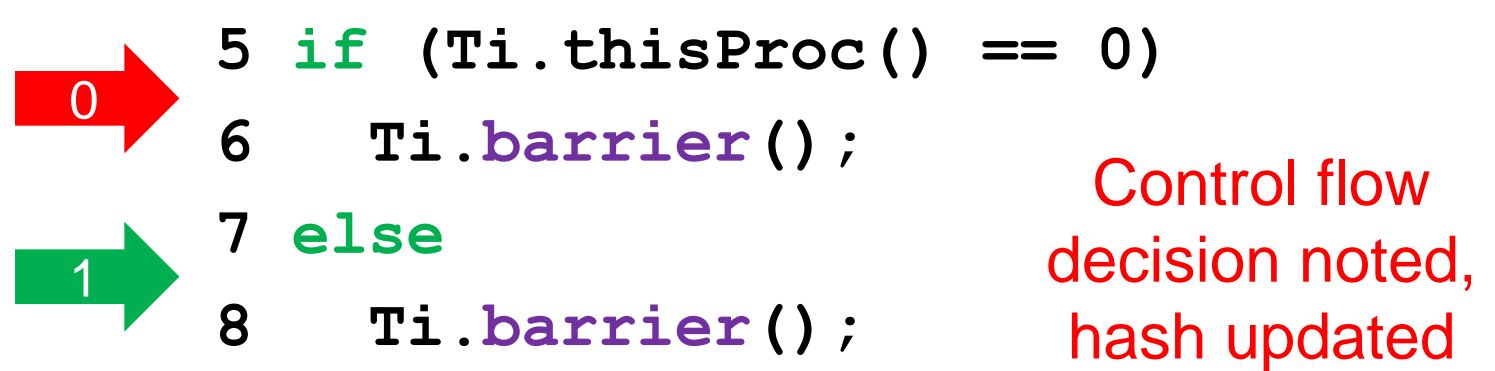

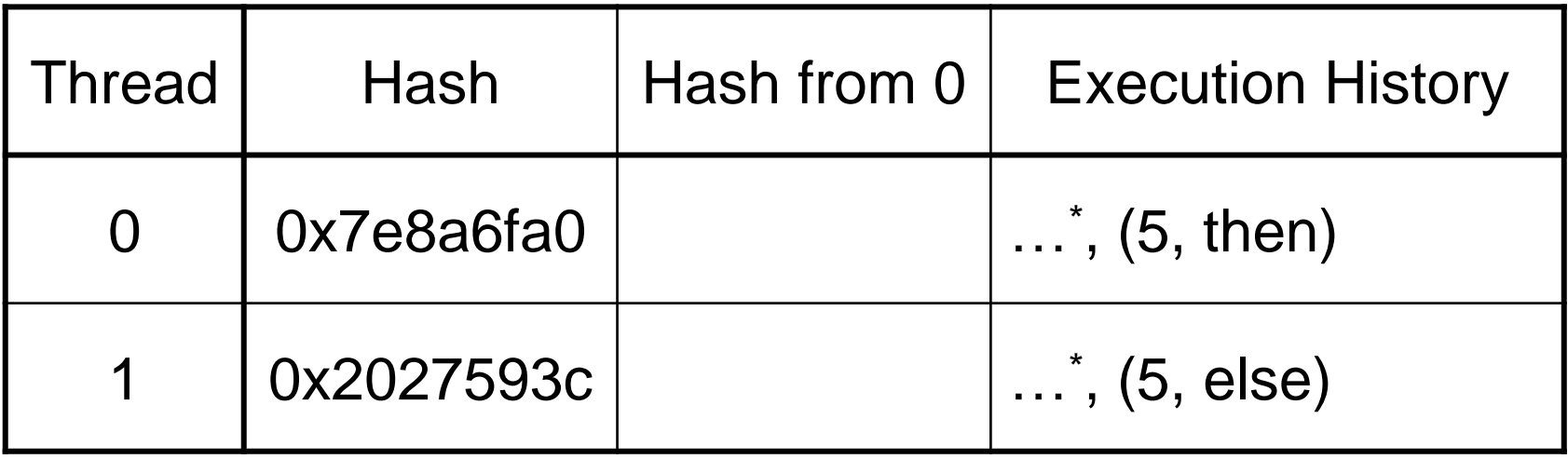

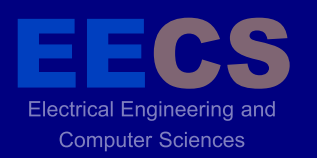

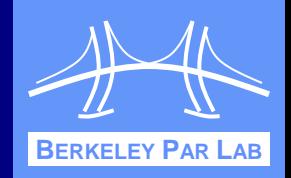

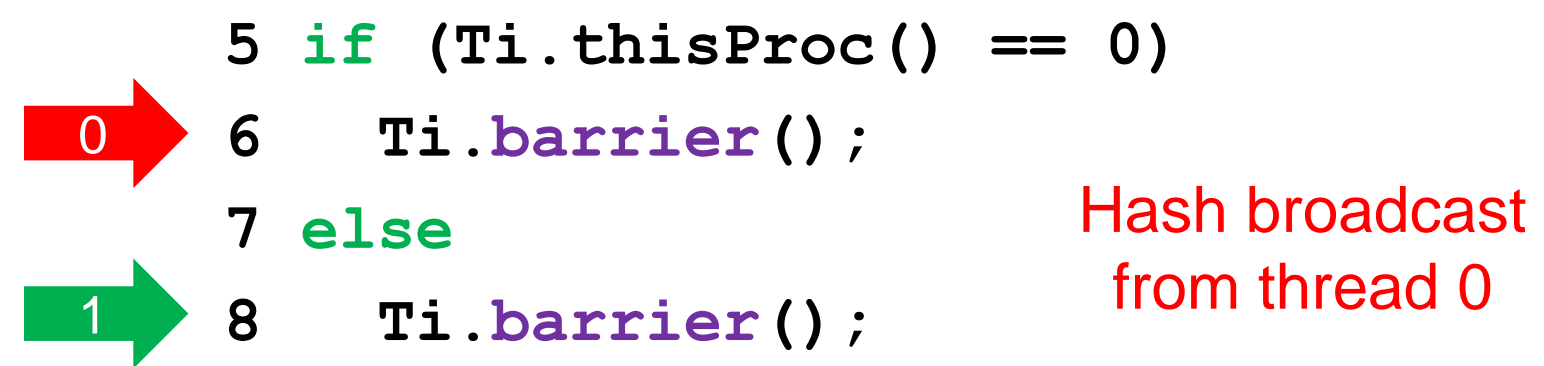

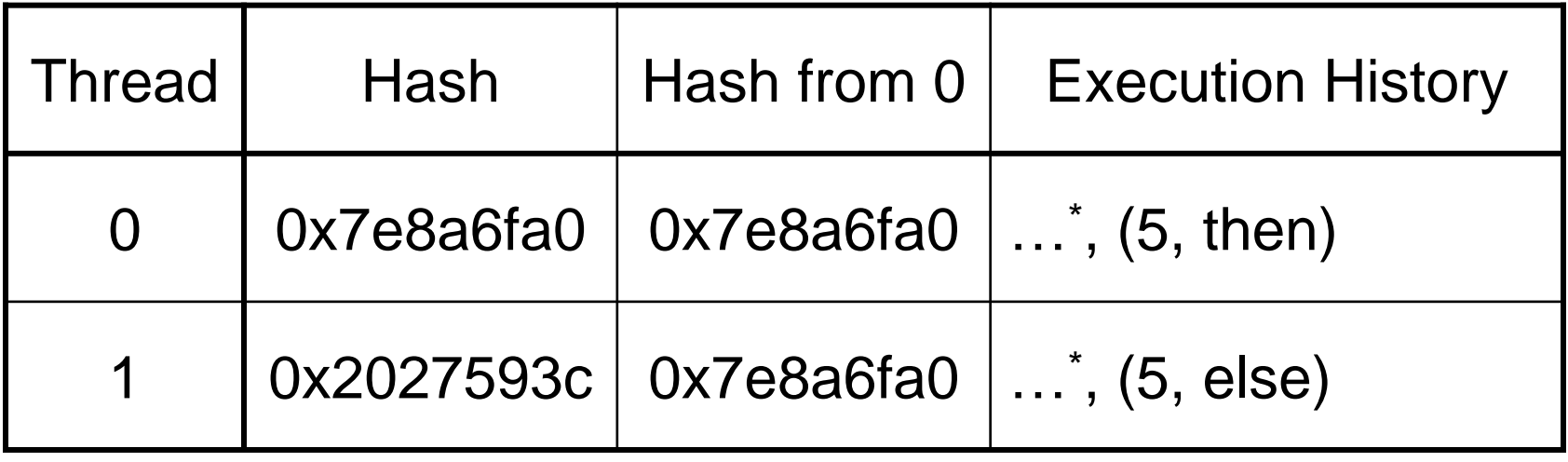

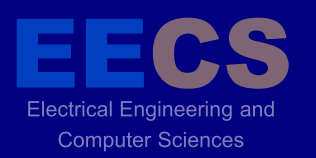

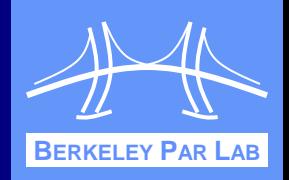

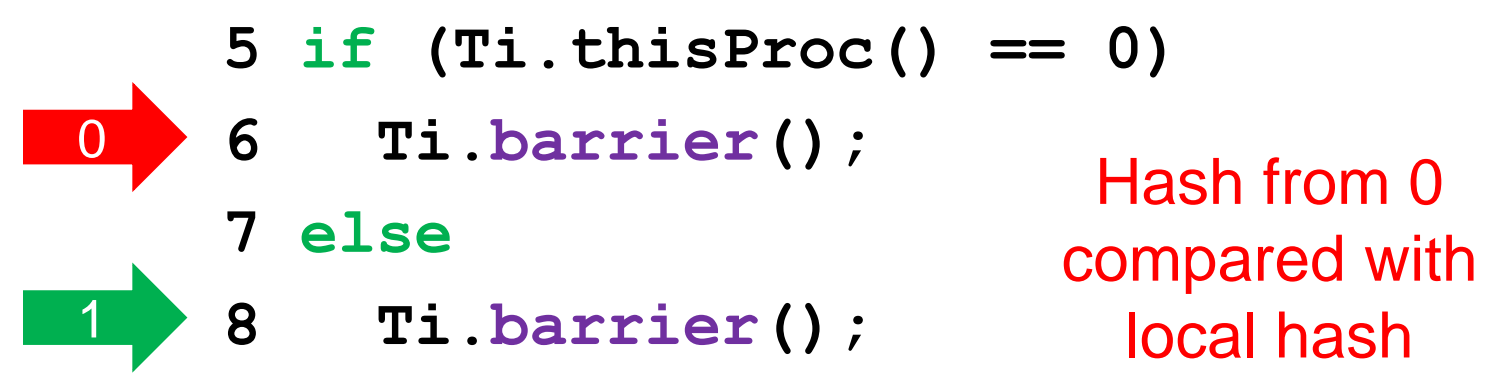

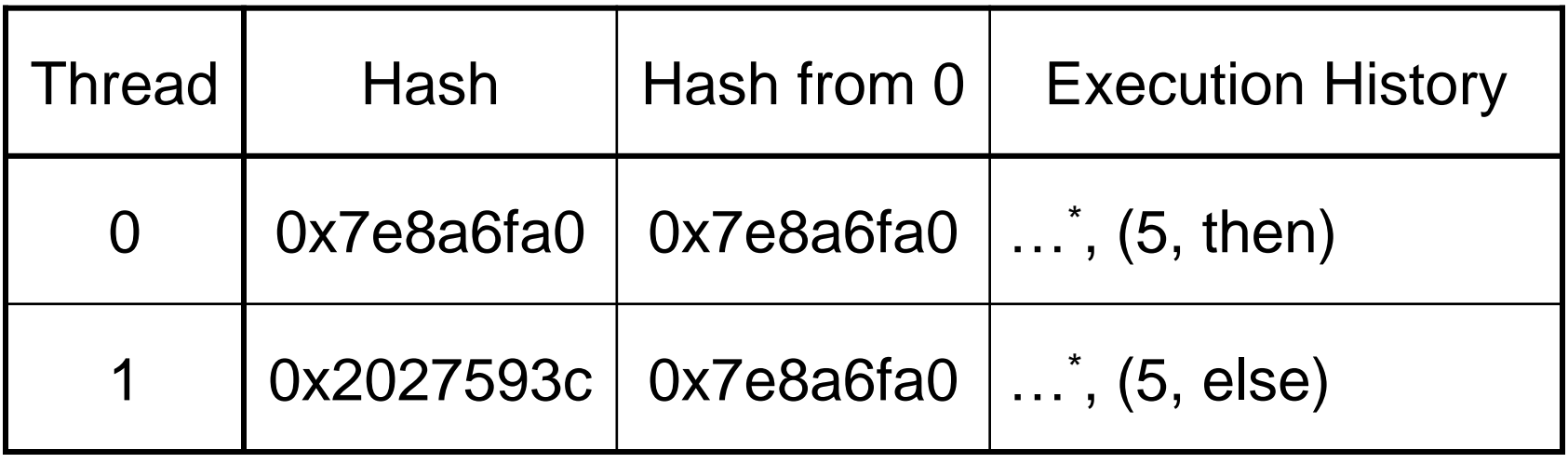

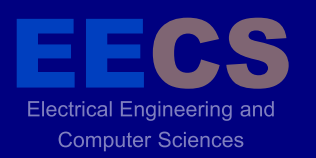

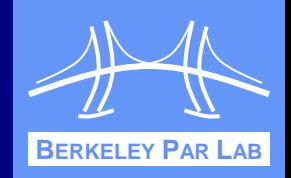

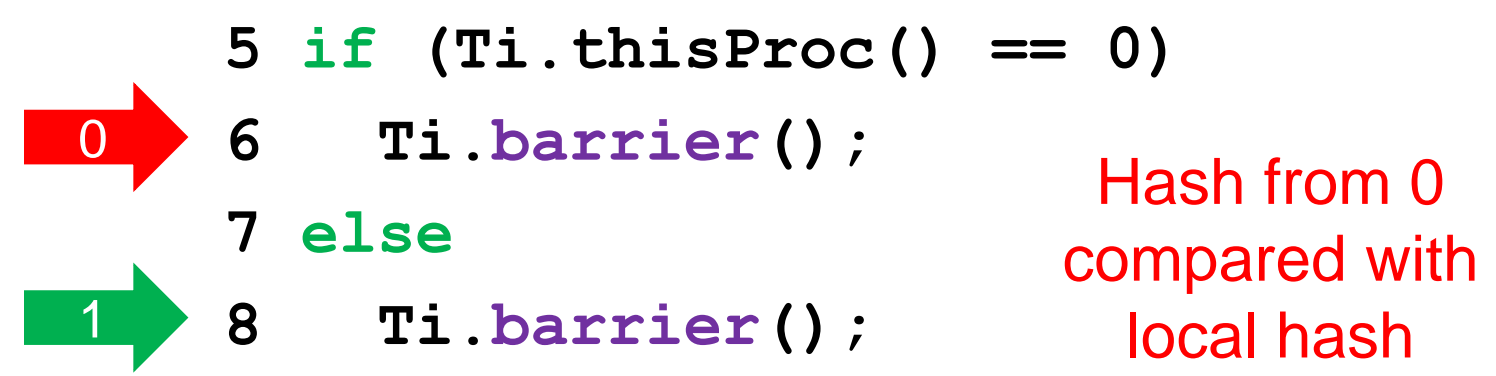

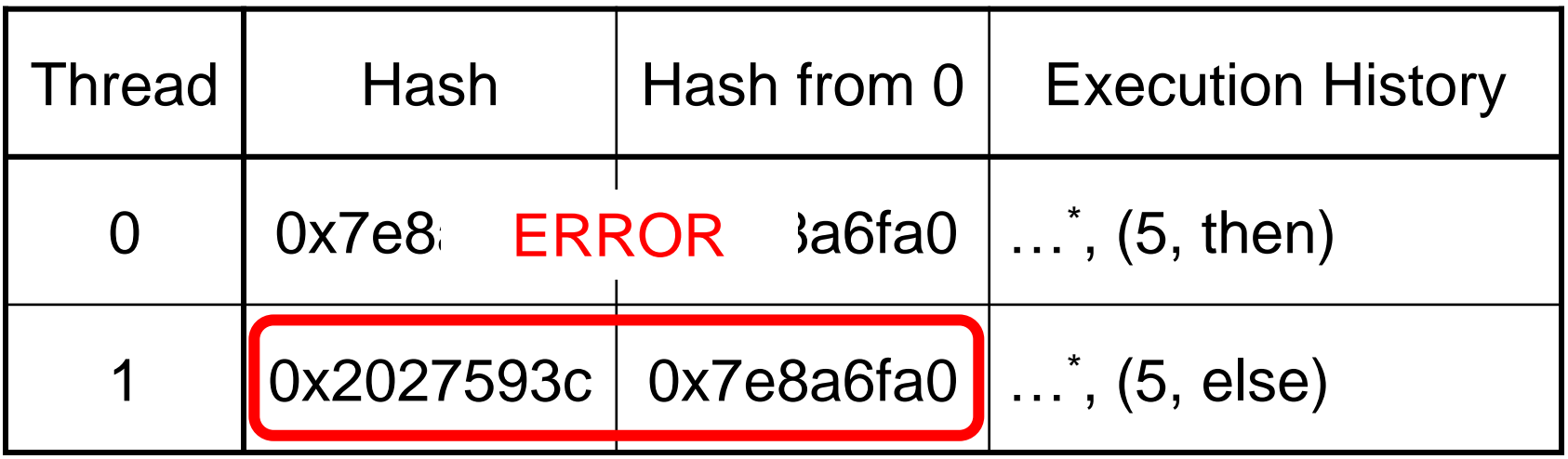

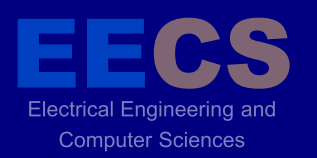

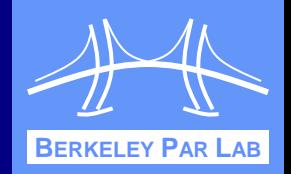

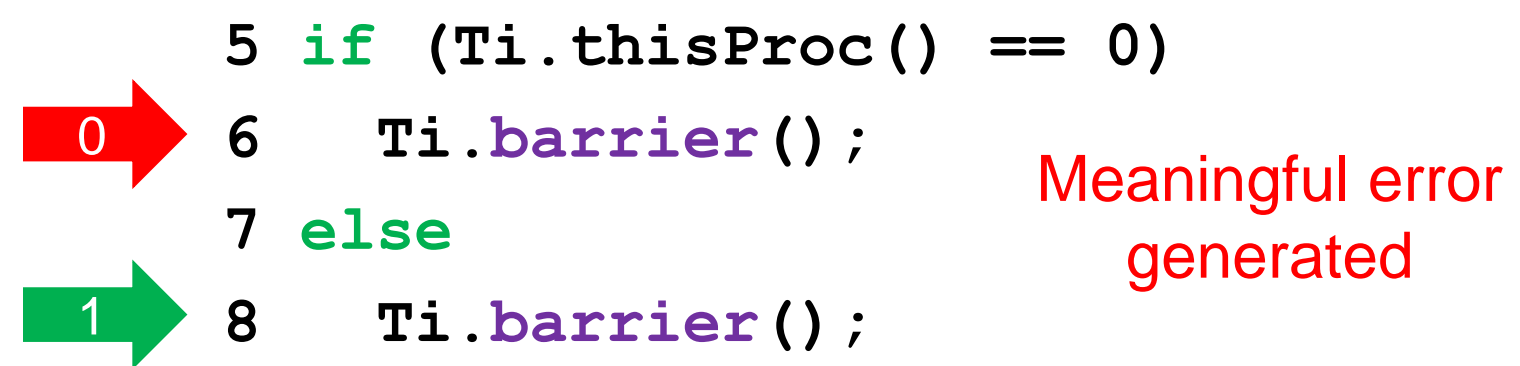

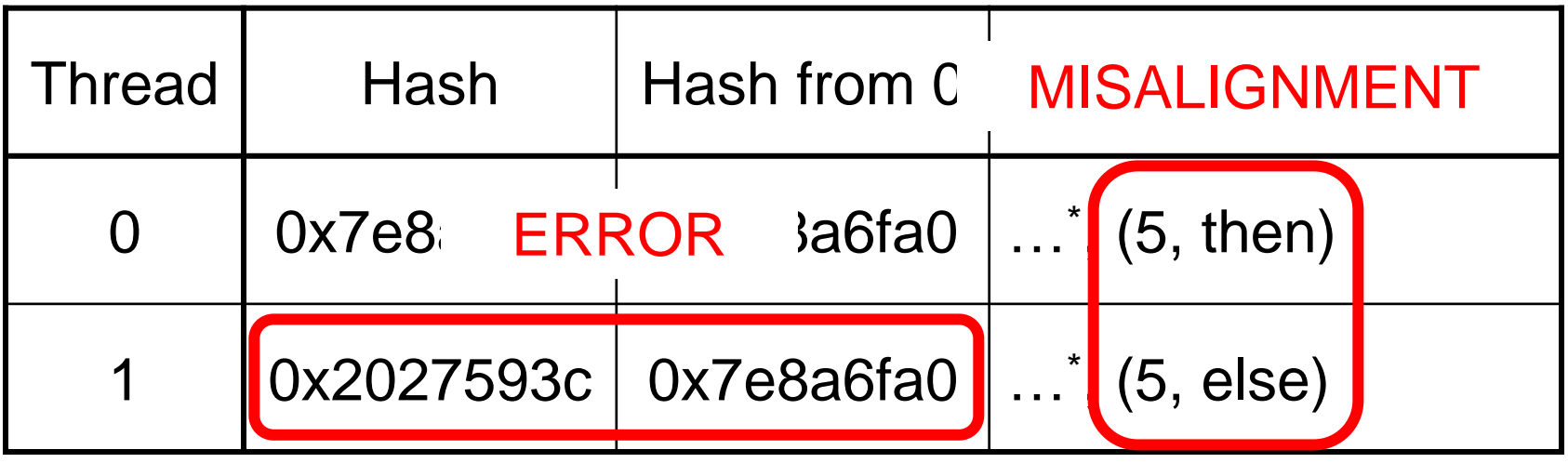

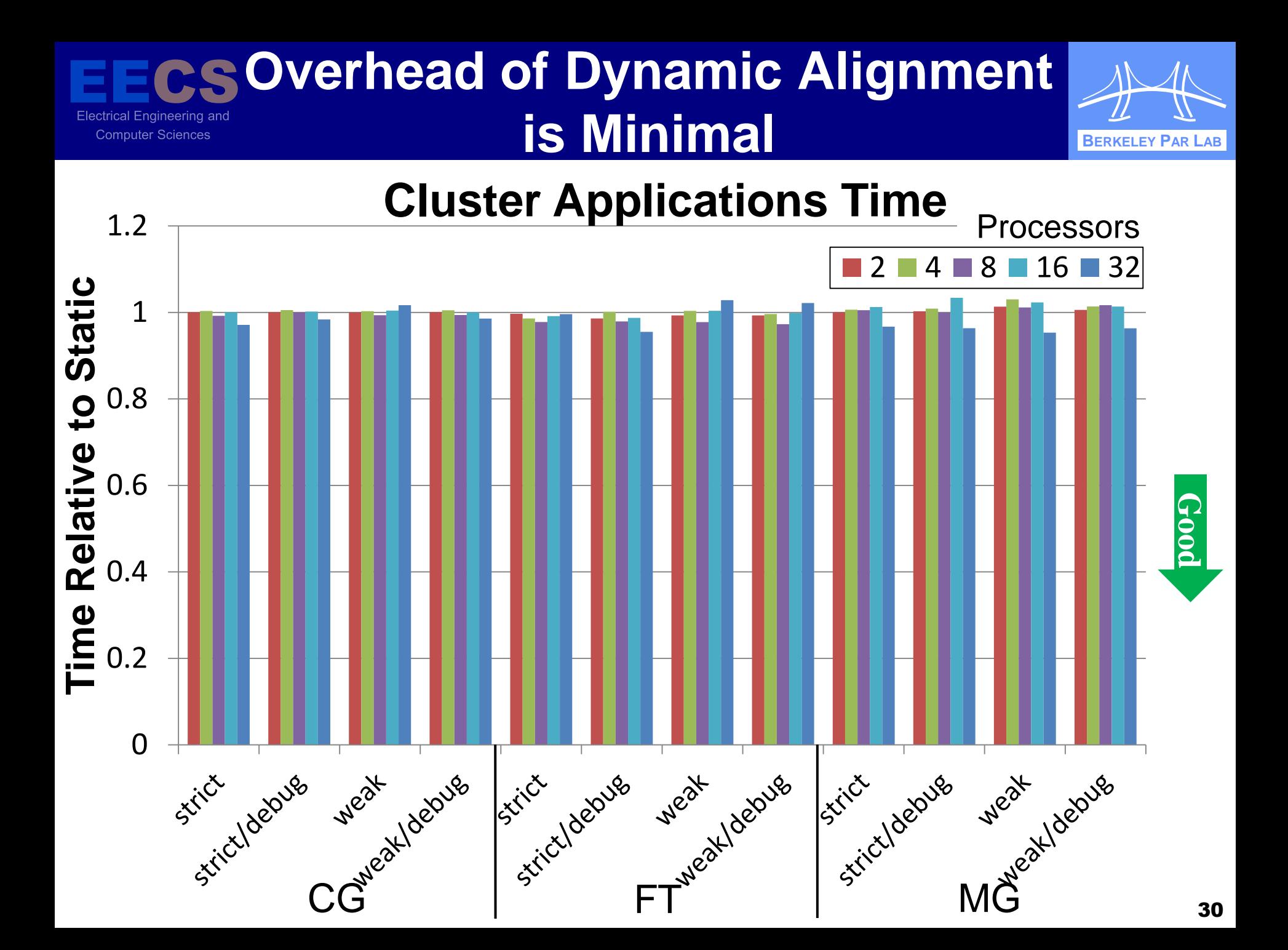

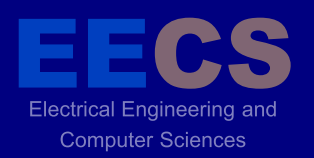

### **Conclusions**

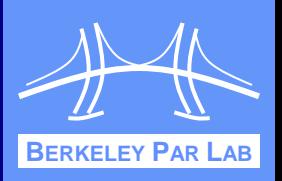

- Hierarchical language extensions simplify job of programmer
	- Can organize application around machine characteristics
	- **Easier to specify algorithmic hierarchy**
	- **Seamless code composition**
	- **Better productivity, performance with team collectives** 
		- See paper for details
- **❖ Language extensions are safe to use** 
	- **Safety provided by dynamic scoping and dynamic** alignment checking